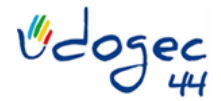

# SE CREER UN ESPACE SUR LE SITE ACTIVITE PARTIELLE

### Vous aurez besoin :

- Numéro Siret
- Coordonnées de votre structure

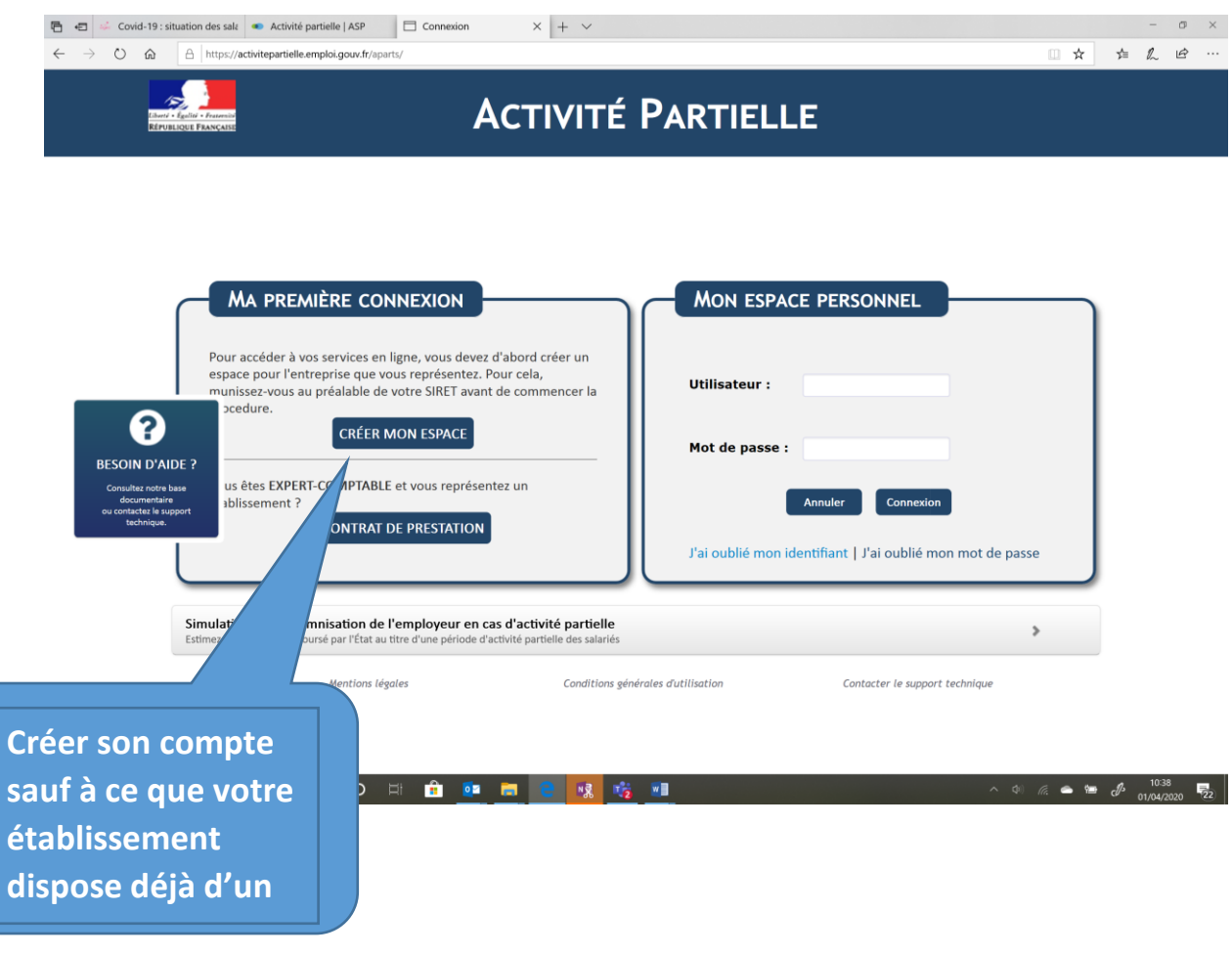

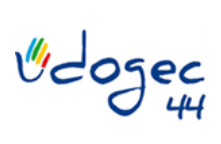

#### 01/04/2020

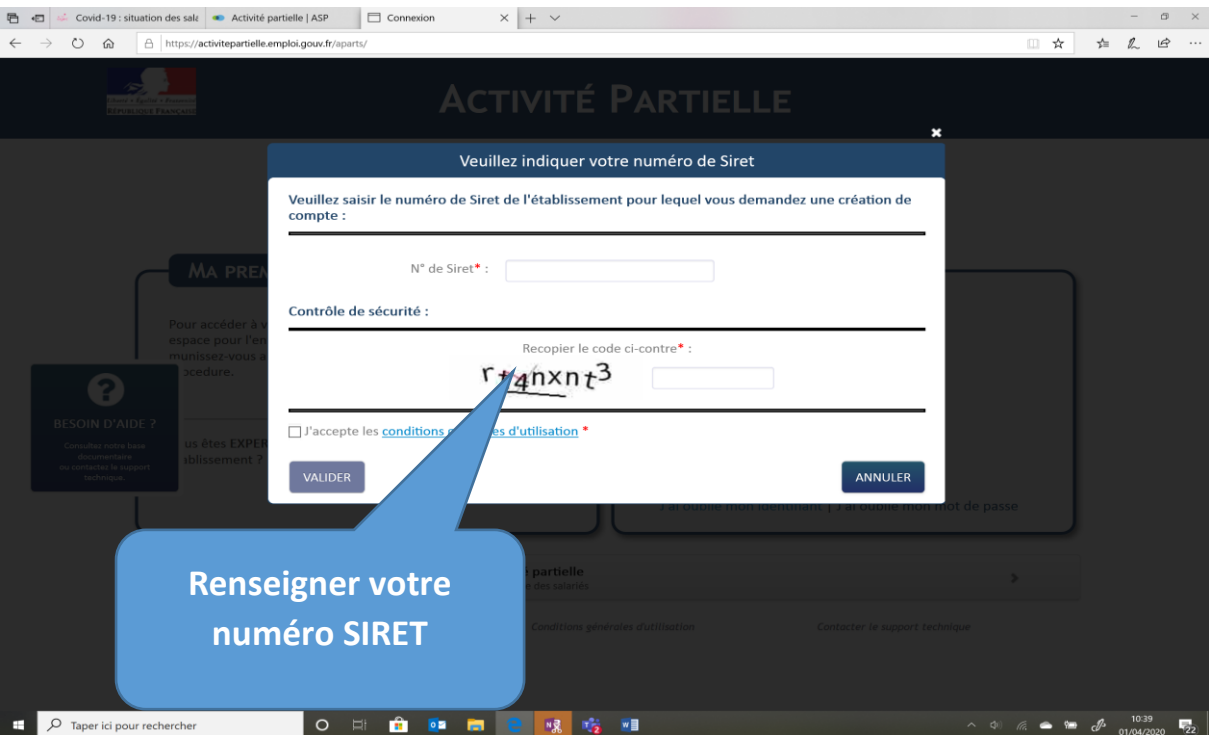

## Compléter et rectifier si besoins les informations

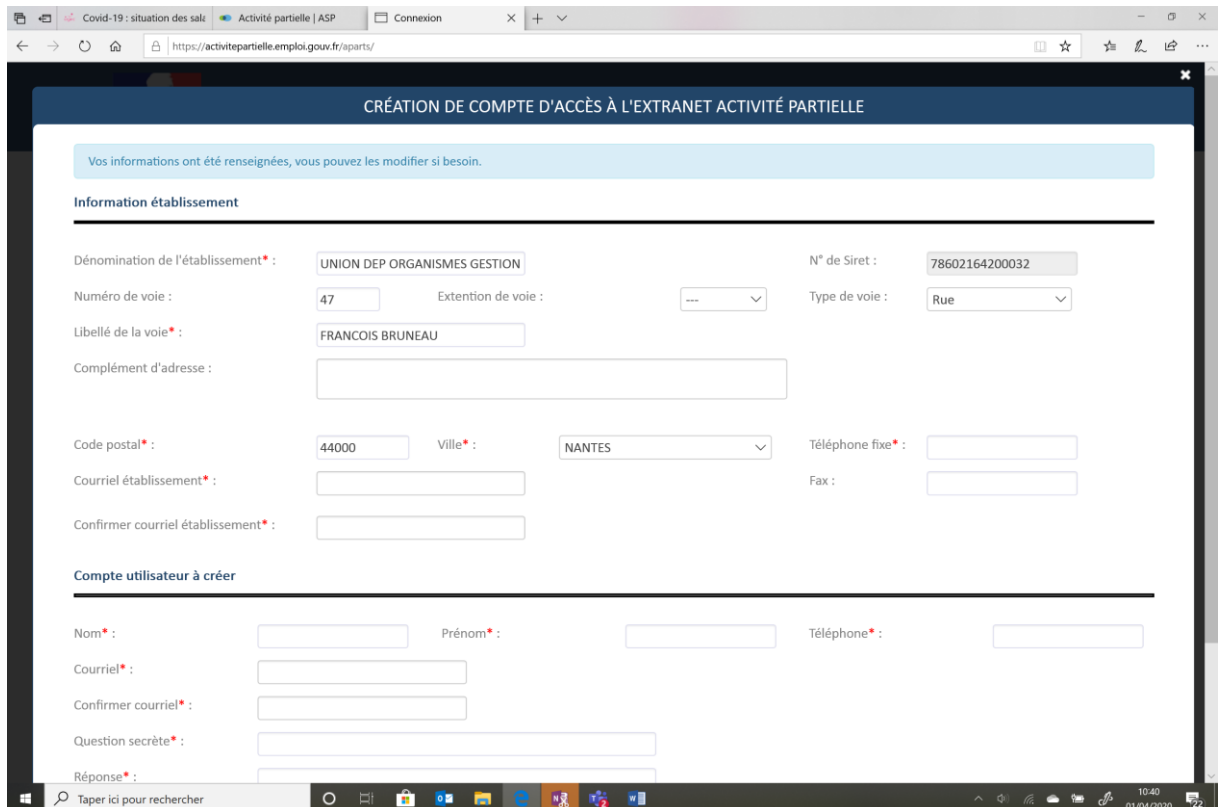

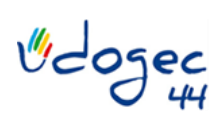

#### 01/04/2020

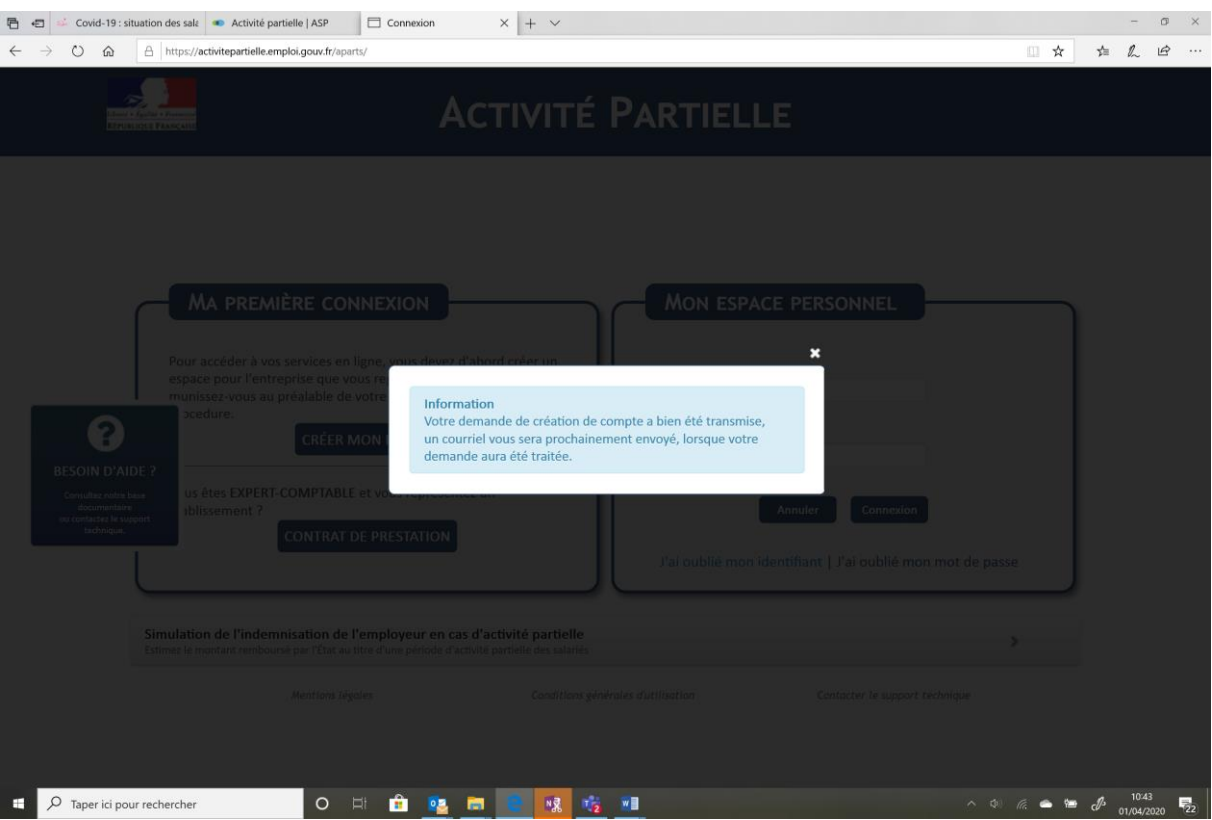

**Vous recevrez par mail votre identifiant et mot de passe vous permettant ainsi de déposer un dossier.**